# 見積競争の公 告

国立大学法人筑波大学において、次のとおり見積競争を実施します。

- 1. 見積競争に付する事項
- (1)件 名 治療管理システムの UI ユニットと照射ログ取得機能の追加
- (2)業務内 容 仕様書のとおり
- (3)業務完了期 限 令和6年3月15日
- (4)業務場 所 仕様書のとおり
- 2.仕様書等関係書類交付方法 仕様書等関係書類は、本公告に添付する。
- 3.見積書の提出場所等

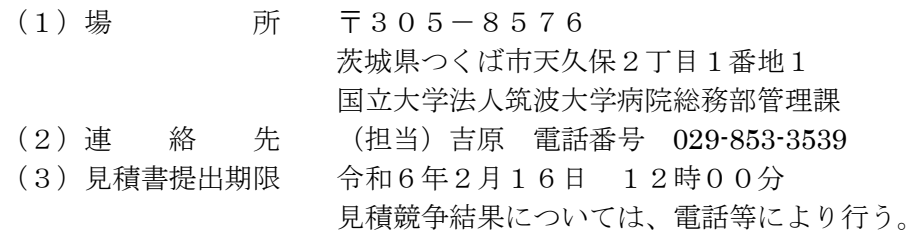

- 4. 見積の方法
- (1)国立大学法人筑波大学契約事務取扱細則及び役務提供契約基準を熟知し、仕様書及び契 約条項を承諾のうえ、見積るものとする。
- (2)契約決定に当たっては、見積書に記載された金額に10パーセントに相当する額を加算 した金額(当該金額に1円未満の端数があるときは、その端数金額を切り捨てるものとす る。)をもって契約金額とするので、見積者は、消費税及び地方消費税に係る課税事業者で あるか免税事業者であるかを問わず、見積もった契約金額の110分の100に相当する 金額で見積るものとする。
- 5. 見積競争に参加する者に必要な資格
- (1)国立大学法人筑波大学財務規則施行規程(以下「規程」という。)第46条の規定に該当 しない者であること。なお、未成年者、被保佐人又は被補助人であって、契約締結のため に必要な同意を得ている者は、同条中、特別の理由がある場合に該当する。
- (2)規程第47条の規定に該当しない者であること。
- (3)国の競争参加資格(全省庁統一資格)又は国立大学法人筑波大学の競争参加資格のいず れかにおいて令和5年度に関東・甲信越地域の「役務の提供等」の「A」、「B」、「C」又は 「D」等級に格付けされている者であること、又は当該資格を有しない者であって、過去1 年以内に本学との取引実績を有する者であること。
- (4)契約担当役から取引停止の措置を受けている期間中の者でないこと。
- (5)仕様書「5.委託先の条件」を満たす者であること。
- 6.契約の方式
- (1)最低価格の見積書を提出した者及び次順位者を契約予定者として、価格交渉を行う。

(2)契約予定者との価格交渉により、本学の希望価格の範囲内において最低価格を提示した 契約予定者を契約の相手方とし、契約金額を決定する。

以 上

令和6年2月8日

国立大学法人筑波大学 分任契約担当役 附属病院長 原 晃

# 見積書提出の注意事項

- 1 見積書提出期限 令和6年2月16日 12時00分 (郵便(書留郵便に限る。)又は宅配便(以下、「郵送等」という。)で 発送する場合には提出期限までに必着のこと) 提出場所 〒305-8576 茨城県つくば市天久保2丁目1番地1 国立大学法人筑波大学病院総務部管理課 吉原 電話番号:029-853-3539
- 2 見積書作成の注意
	- (1) 見積金額は算用数字を用いて明確に記入すること。
	- (2) 住所氏名を記入し押印すること。
	- (3) 日付を必ず記入すること。
- 3 上記注意事項に適合しない見積書は無効とすることがある。
- 4 契約決定に当たっては、見積書に記載された金額に当該金額の10パーセントに相当する 額を加算した金額(当該金額に 1 円未満の端数があるときは、その端数金額を切り捨てるもの とする。)をもって契約金額とするので、見積者は、消費税及び地方消費税に係る課税事業者 であるか免税事業者であるかを問わず、見積もった契約金額の110分の100に相当する 金額を見積書に記載すること。
- 5 見積競争参加資格の確認のための書類及び請負を履行できることを証明する書類 この見積競争に参加を希望する者は、競争参加資格の確認のための書類及び履行できるこ とを証明する書類等(以下「競争参加者の確認書類」という。)を見積書とともに提出するこ と。
	- 令和5年度に係る一般競争(指名競争)参加資格審査結果通知書(全省庁統一 資格又は国立大学法人筑波大学の競争参加資格)の写しもしくは過去1年以内 に本学との取引実績を有することが分かる書類 ・・・・・・・・・・・・・・・・・・・・・・・・・・・・1部 ・仕様書「5.委託先の条件」を満たすことが証明できる書類・・・・・・・・・・・・・・・・・・1部
- 6 いったん提出された見積書は引換え、変更、取消しをすることができない。
- 7 この契約に必要な細目は、以下によるものとする。
	- ・国立大学法人筑波大学契約事務取扱細則
		- https://www.tsukuba.ac.jp/about/disclosure-ho-kisoku/s-03/
	- ・役務提供契約基準

https://www.tsukuba.ac.jp/about/bid-contract/#kijun

### 1.件名 治療管理システムの UI ユニットと照射ログ取得機能の追加

2.概要

筑波大学陽子線医学利用研究センターでは、加速器中性子によるホウ素中性子捕捉療法(BNCT)の 治療を実現するため、これまでに開発整備した直線型陽子線加速器ベース BNCT 治療装置の実証機であ る"iBNCT001"の薬事承認申請に向けて、同装置による治験を実施する計画である。この治験実施におい ては、AMED の橋渡し研究プログラム・シーズ C の研究課題:「初発悪性神経膠腫に対する新型高出力中 性子線源を用いたホウ素中性子捕捉療法の安全性試験」に基づいて悪性脳腫瘍に対する第Ⅰ相治験を 実施する計画である。また、iBNCT001 装置は BNCT の標準化に関連する活動にも使用しており、AMED の医薬品等規制調和・評価研究事業の研究課題「ホウ素中性子捕捉療法用中性子照射装置の中性子ビー ム特性評価の標準化に関する研究開発」に基づいて BNCT 照射装置の標準化のためのビーム特性測定、 評価を実施している。

本作業は、令和 5 年度上期までに制作した治療管理システムに対して、上記の AMED の橋渡し研究プ ログラム・シーズ Cの研究課題に基づく活動の一環として、治療フロー等と DVH表示機能についてユーザ ー(医師)が即座に参照して内容を理解できるユーザーインターフェイスに変更するとともに、上記の AMED の医薬品等規制調和・評価研究事業の研究課題に基づく活動の一環として、陽子ビームを発生す る加速器の照射ログを自動的に取得、保存する機能を追加する。実施する作業の詳細を以下に示す。

#### 3.仕様

筑波大学で令和5 年度上期までに制作した治療管理システム(TCS)に対して、以下に示すユーザーイ ンターフェイス(以下、UI)の変更、改良を行うこと。また、陽子ビームを発生する加速器のデータログを 管 理、保存する機能を追加すること。

3-1 治療管理システムの UI ユニット制作

- 1) 治療フローUI と DVH グラフ UI の並立 医師らは治療フローの UI と DVH グラフは同時に閲覧したい場合がある。よって、現状の UI に対して、 並立可能なデザインに変更すること。
- 2) 治療結果の詳細UI 作成
	- ・治療結果は、詳細表示を行う必要があり、また、ユーザーによって扱いが異なる場合がある。よって詳 細表示機能を修正可能とすること。
	- ・過去の治療結果の修正履歴について、現状のシステムでは閲覧することができない。よって、治療結 果の修復履歴について、閲覧可能とすること。

3-2 照射ログ取得機能の追加

- 3-2-1 照射情報自動収集サービスプログラムの追加制作
- サーバ単独で加速器側の情報を自動収集するサービスプログラムを追加制作する。
- 1) クライアントに頼らずサーバ側で定期的に情報収集できるプログラムの追加

定期的に TCS データベース(DB)と加速器制御系(EPICS(PLC))との通信を行う機能を実装する。

- 2) 収集したデータの DB 保存機能の追加 DB から現在治療対処の患者情報と治療ステータスを確認し、準備完了ステータスから DB 登録を行う。 照射完了は状態フラグのひとつ「治療終了」ならびに「照射完了タイムスタンプ」によって検出する機能を 実装する。
- 3) 完了状態後数秒間の情報収集機能の追加 完了状態になったあとも、総電荷量の変化が遅延して発生する可能性があるため、それを追従する目的 で数秒間、情報収集を継続させる機能を実装する。

3-2-2 モニター値表示機能の改修

1) クライアント側のモニター値情報収集機能の改修

モニター値を上記3-1の機能で保存された DB から収集する機能を実装する。

- 2) 照射情報自動収集サービス起動機能 上記3-1のサービスでは、サーバ起動時に自動起動する設定するが、これに加えて TCS 側でも治療 準備完了時にサービスが確認できない場合、サービスを起動する機能を実装する。
- 3-3 導入作業
- (1) 運用環境構築 筑波大学が準備するマシン(筑波大学、及び、BNCT研究センター(東海村))に運用環境を構築する こと。その後本システムを導入すること。
- (2) 現地環境セットアップ、及び、動作テスト システム導入後、現地環境での動作するように設定調整および動作テストを行うこと。
- 3-4 各制作内容の詳細仕様について 追加、調整する各機能等については、適宜打合せによって決定するものとする。
- 4. 構築環境・検証環境

本制作は、Web アプリケーションとして制作を行うこと。本制作にあたっては、令和5 年度上期までに制作 したプログラムのソースコードは、本契約の範囲内で開示する。

開発・テスト検証作業については、以下の環境を対象として行うものとする。

○サーバ環境

OS: Windows Server 2022 Standard

データベース:MariaDB 10

○クライアント環境

OS:Windows10、もしくは、Windows11

ブラウザ:Google Chrome

※ クライアント側は原則 OS には依存しないが、開発・テスト検証の環境として Windows10 もしくは Windodws11 を使用するものとする。稼働するマシン、UPS およびセキュリティソフトウェア等は筑波大学 側で手配するものとする。

- 5. 委託先の条件
- 5-1 所在地 本学との対応を考慮し、関東に事業拠点があること。

5-2 必要な資格等

医療機器(ソフトウェア)の制作を行うことから、以下の資格を有すること。

- (1) 医療機器製造業登録
- (2) ISO27001(ISMS。情報セキュリティマネジメントシステムの国際資格)
- (3) プライバシーマーク(個人情報保護法に基づく管理の基準となる資格)
- 5-3 その他条件
- (1) 粒子線治療における治療データと加速器制御とのメッセージ通信によるインターフェースを行うシステ ムの設計開発の実績を有すること。
- (2) モンテカルロ線量計算を行って作成された治療計画データを取り扱うことになるためPHITSやEGSnrc を利用したシステムの設計開発の実績を有すること。
- (3) 治療計画データや照射録データを取り扱うために必要な DICOM 及び DICOM-RT、IHE, HL7 に関 する充分な知識、及びこれらの開発ライブラリの知識を有すること。本項目を満たすことを証明するもの として DICOM、DICOM-RT を用いた医療機関向けソフトウェア製作の開発実績を 5 件以上示すこと。

### 6.動作検査

3.で示す機能を有するシステムを用いた動作試験を実施し、制作物が仕様どおりの機能を有することを 確認する。本確認作業は筑波大学において実施する。

## 7.提出物

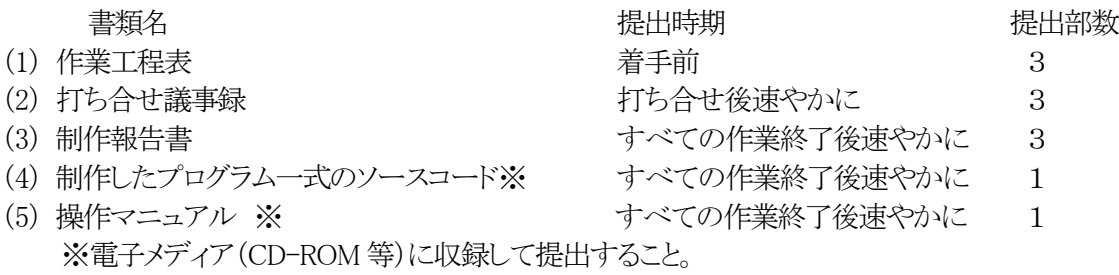

8.納期

令和6年3月15日

9.納入場所

筑波大学 いばらき中性子医療研究センター(東海村)内 筑波大学中性子医学研究開発室

10. 検収条件

制作したソフトウェアが6.に示す動作確認試験に合格し、7.に定める全ての図書等とともに制作したソフ トウェアが提出されたことをもって検収とする。

- 11.その他
- (1) 請負者は、業務上知り得た秘密を第三者に漏らし、その他の目的に利用してはならない。また、本契 約終了後も同様とする。
- (2) 本製作遂行のために必要な図書類は筑波大学から貸与する。貸与した図書類は作業終了時に返却 すること。
- (3) この契約に必要な細目は、国立大学法人筑波大学契約事務取扱細則及び役務提供契約基準による ものとする。
- (4) その他詳細については、本学職員の指示によるものとする。